# **Binary Search Tree**

Revised based on textbook author's notes.

#### Search Trees

- The tree structure can be used for searching.
	- Each node contains a search key as part of its data or **payload**.
	- Nodes are organized based on the relationship between the keys.
- Search trees can be used to implement various types of containers.
	- Most common use is with the Map ADT.

# Binary Search Tree (BST)

- A binary tree in which each node contains a search key and the tree is structured such that for each interior node V:
	- All keys less than the key in node V are stored in the left subtree of V.
	- All keys greater than the key in node V are stored in the right subtree of V.

# BST Example

Consider the example tree

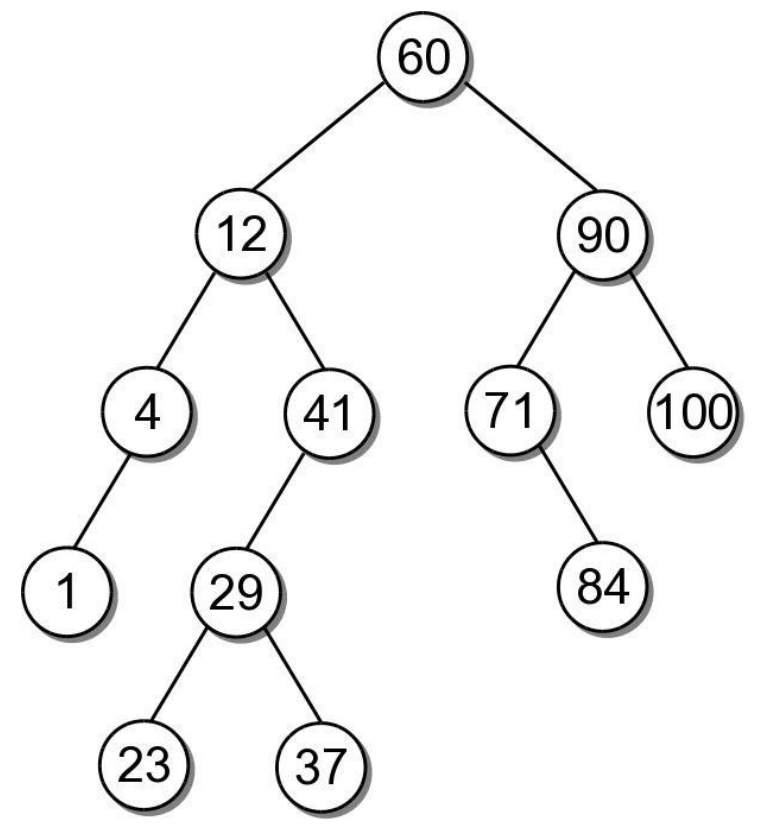

#### BST – ADT

```
# We use an unique name to distinguish this version
# from others in the chapter.
class BST :
 def __init__( self ):
    self. root = None
    self. size = 0def len ( self ):
    return self._size
 def __iter__( self ):
    return BSTreeIterator( self. root )
# ...
# Storage class for the binary search tree nodes.
class _BSTNode : 
 def init ( self, key, data ):
    self. key = keyself.data = data
    self.left = None
    self.right = None
```
# BST – Searching

- A search begins at the root node.
	- The target is compared to the key at each node.
	- The path depends on the relationship between the target and the key in the node.

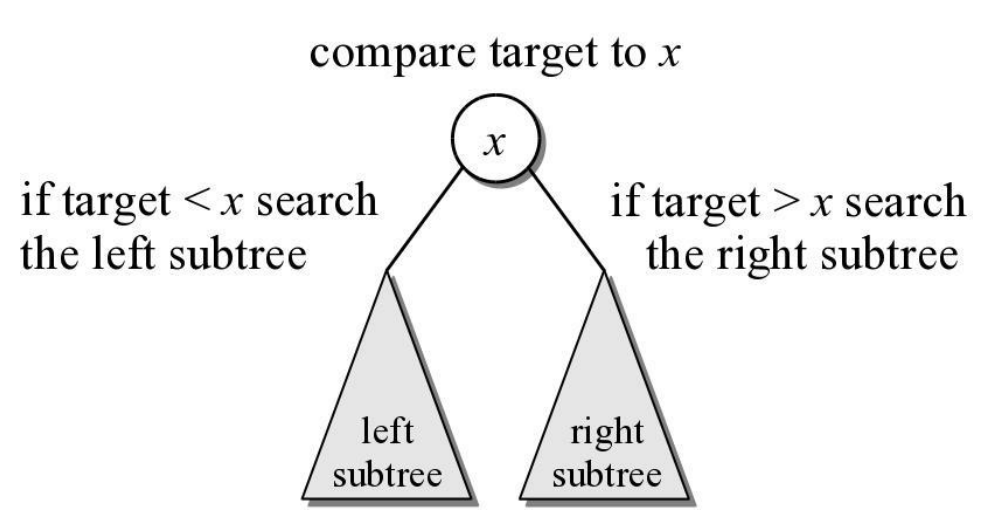

# BST – Search Example

• Suppose we want to search for 29 in our BST.

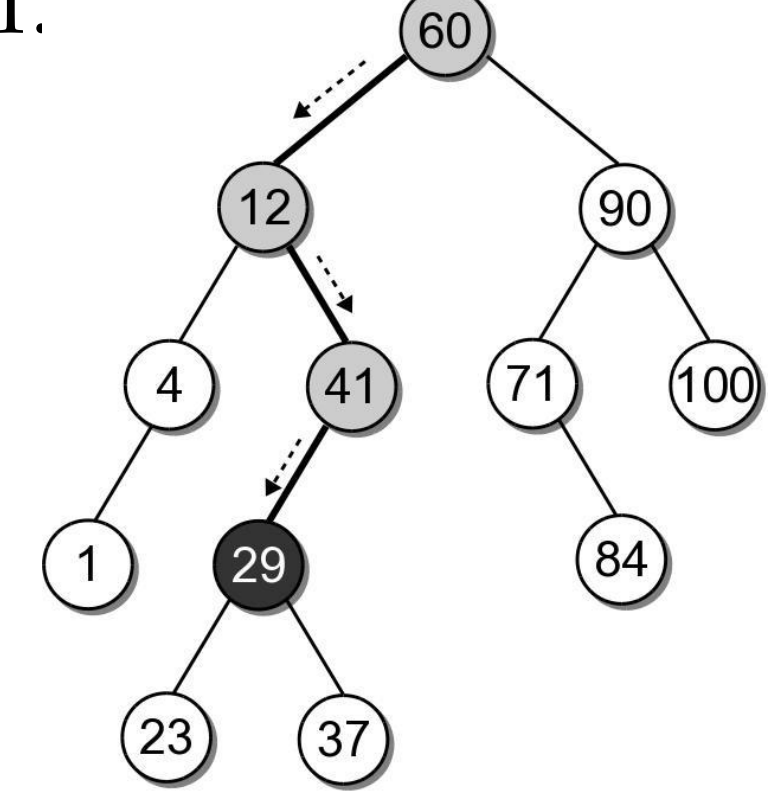

# BST – Search Example

 What if the key is not in the tree? Search for key 68 in our BST.

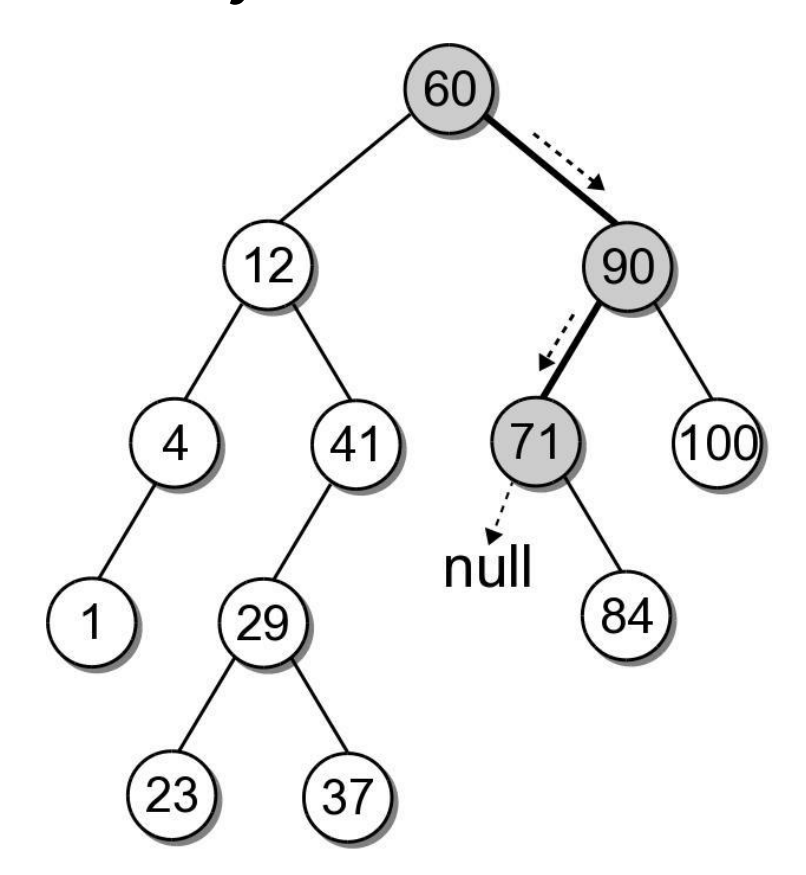

### BST – Search Implementation

```
class BST : 
# ...
  def contains ( self, key ):
    return self._bstSearch( self._root, key ) is not None
  def valueOf( self, key ): 
    node = self. bstSearch( self. root, key )
    assert node is not None, "Invalid map key."
    return node.value
  def bstSearch( self, subtree, target):
    if subtree is None : 
      return None
    elif target < subtree.key : 
      return self._bstSearch( subtree.left )
    elif target > subtree.key : 
      return self._bstSearch( subtree.right ) 
    else : 
      return subtree
```
# BST – Min or Max Key

- Finding the minimum or maximum key within a BST is similar to the general search.
	- Where might the smallest key be located?
	- Where might the largest key be located?

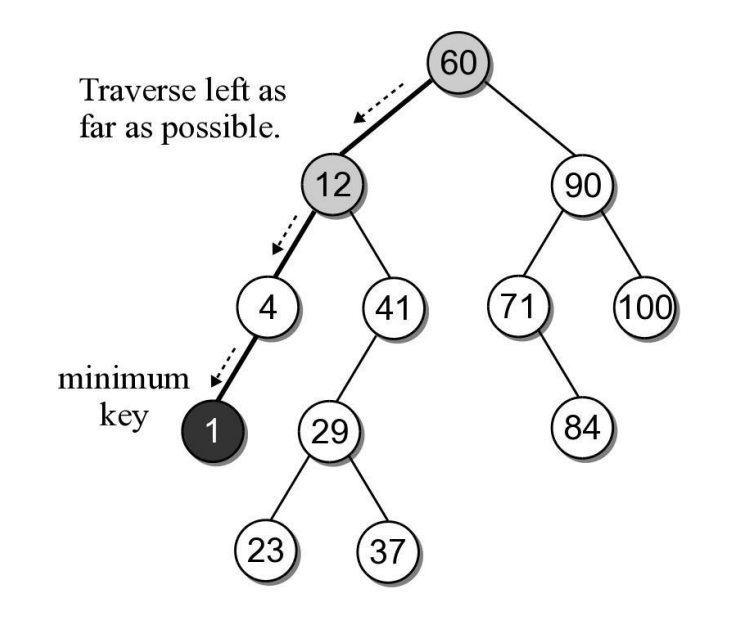

# BST – Min or Max Key

• The helper method below finds the node containing the minimum key.

```
class BST : 
# ...
  def bstMinumum ( self, subtree ) :
    if subtree is None : 
      return None
    elif subtree.left is None : 
      return subtree
    else :
      return self._bstMinimum( subtree.left )
```
#### BST – Insertions

- When a BST is constructed, the keys are added one at a time. As keys are inserted
	- A new node is created for each key.
	- The node is linked into its proper position within the tree.
	- The search tree property must be maintained.

# Building a BST

 Suppose we want to build a BST from the key list

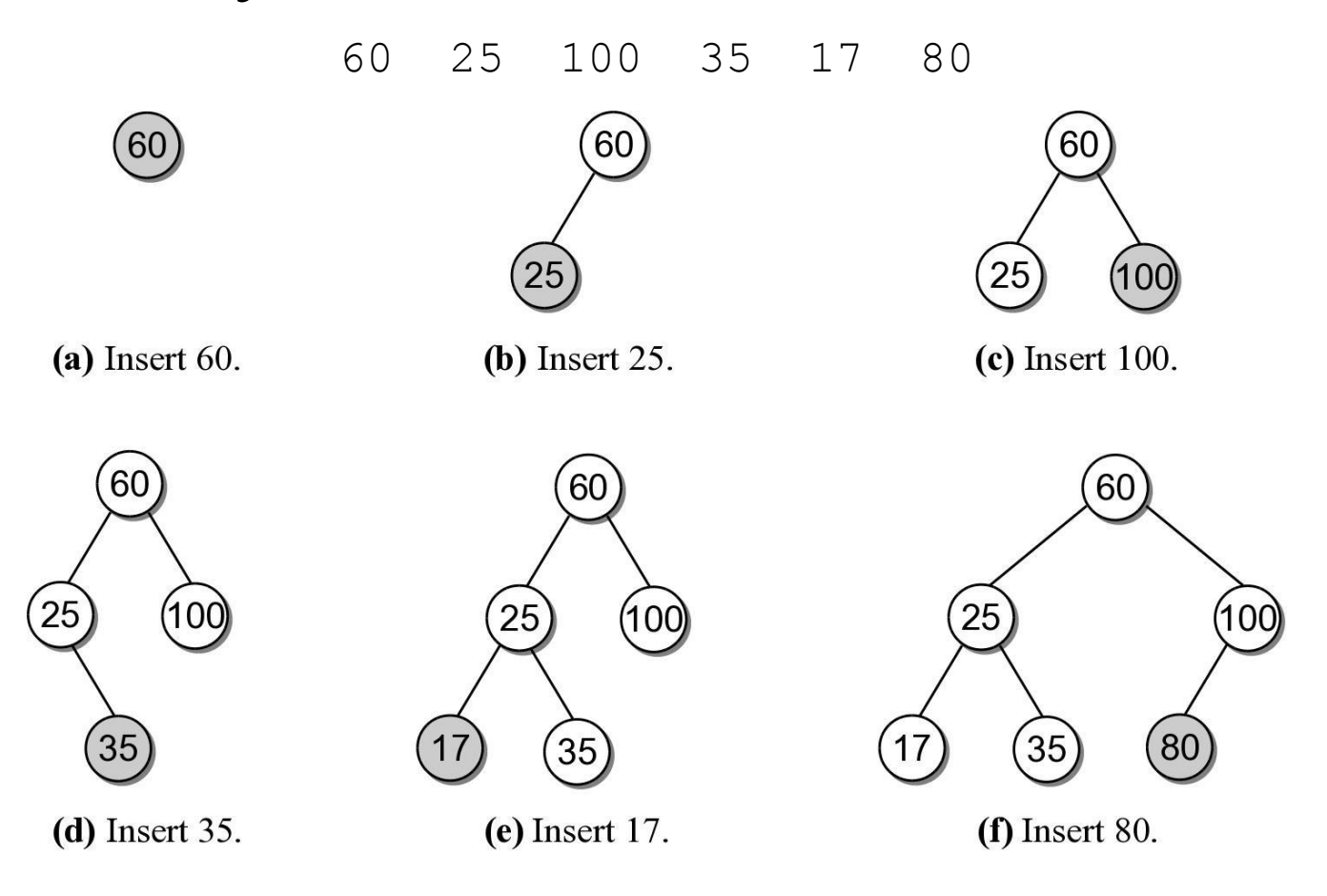

#### BST – Insertion

- Building a BST by hand is easy. How do we insert an entry in program code?
	- What happens if we use the search method from earlier to search for key 30?

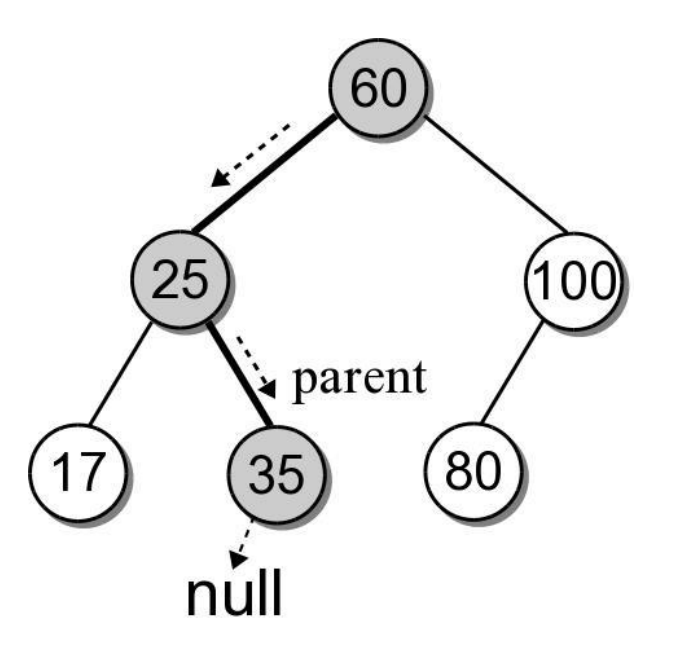

#### BST – Insertion

 We can insert the new node where the search fell off the tree.

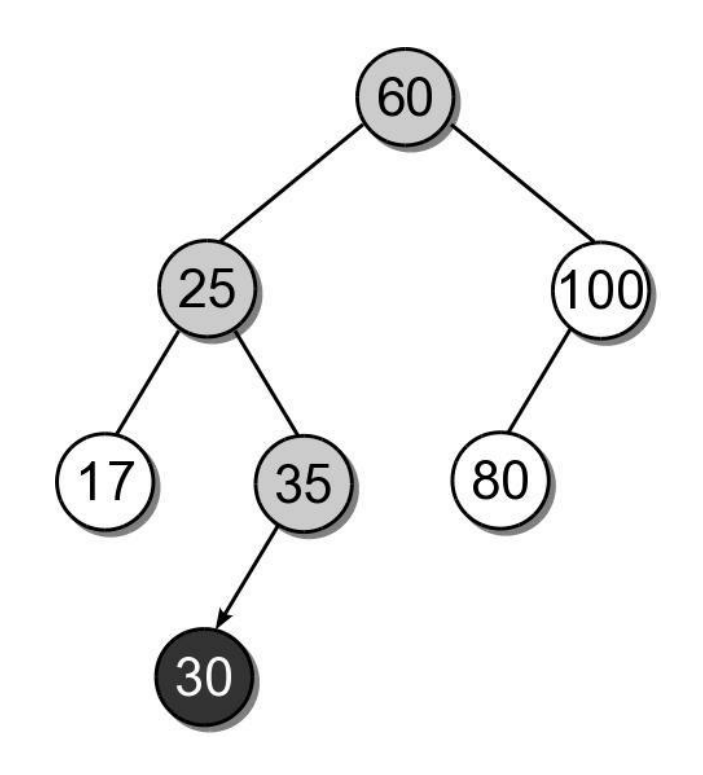

### BST – Insert Implementation

```
class BST : 
# ...
  def add( self, key, value ):
    node = self. bestSearch( key )if node is not None :
      node.value = value
      return False
    else :
      self. root = self. bstInsert( self. root, key, value )
      self. size += 1return True
  def bstInsert( self, subtree, key, value ):
    if subtree is None : 
      subtree = BSTMapNode( key, value )
    elif key < subtree.key :
      subtree.left = self. bstInsert(subtree.left, key, value)
    elif key > subtree.key :
      subtree.right = self. bstInsert(subtree.right, key, value)
    return subtree
```
### BST – Insert Steps

• Add 30 to our sample BST.

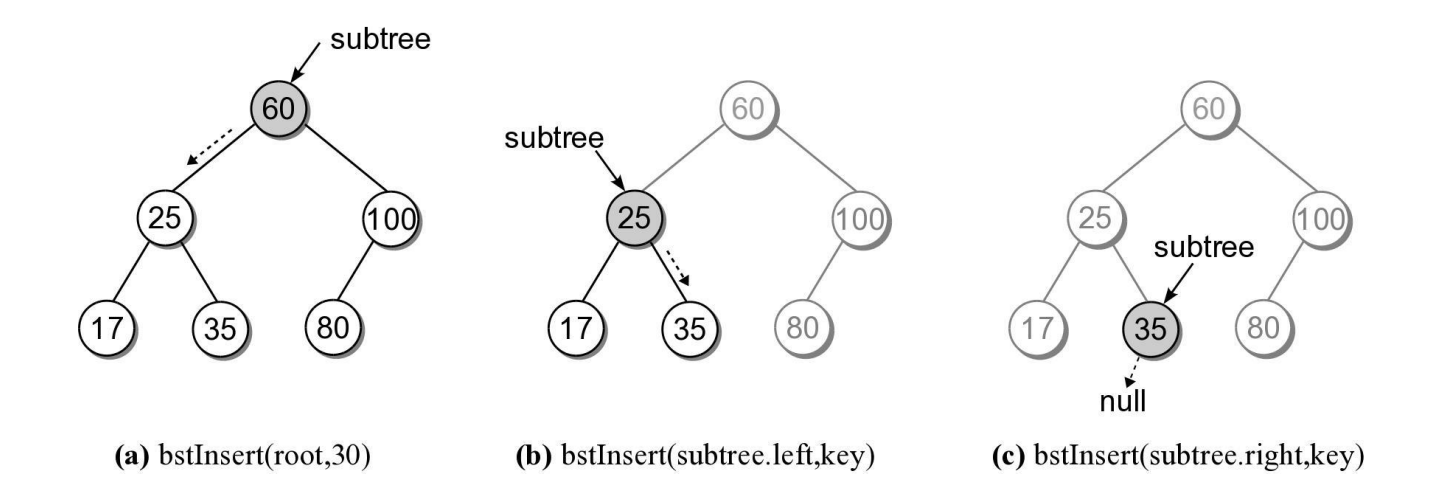

### BST – Insert Steps

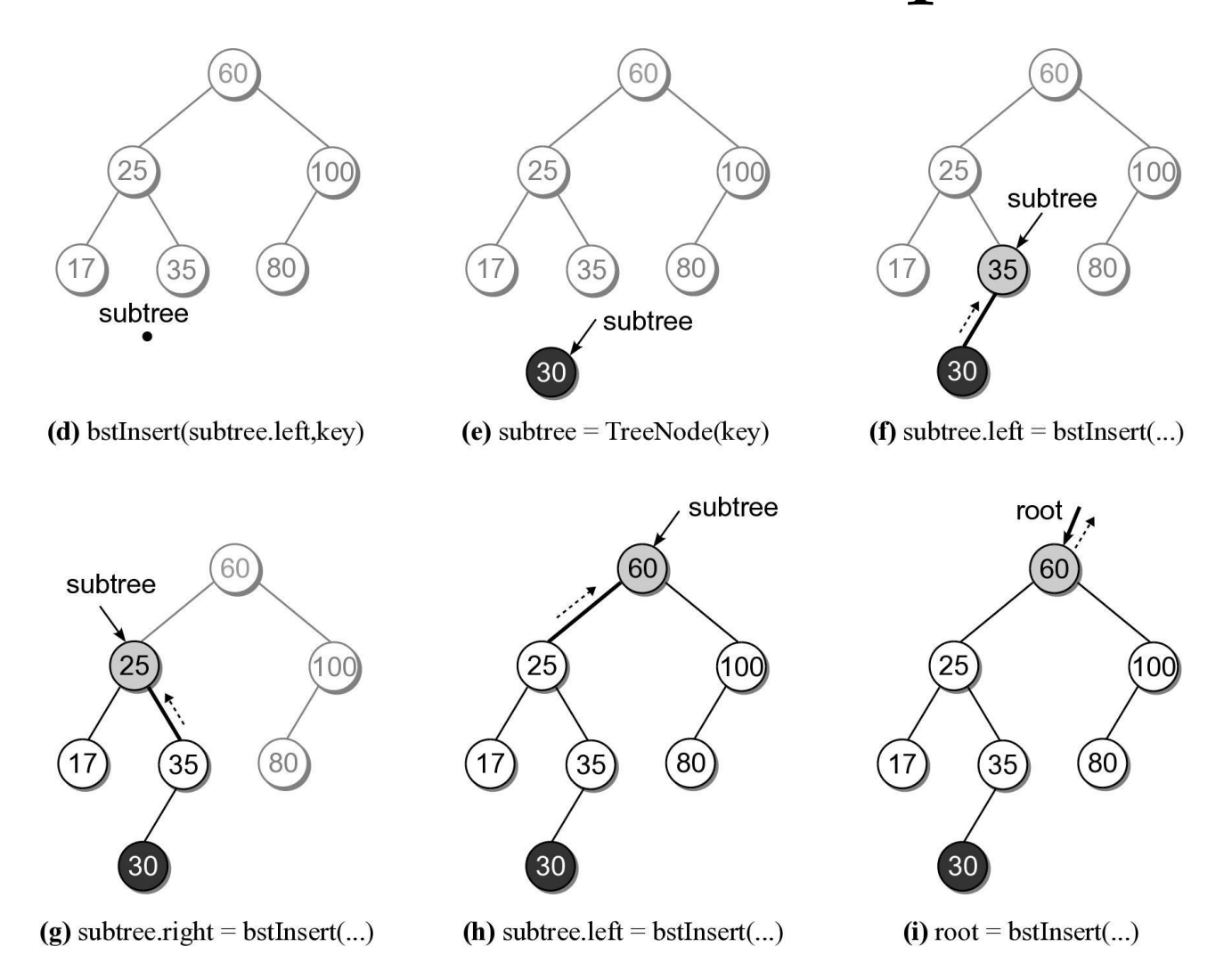

### BST – Deletions

- Deleting a node from a BST is a bit more complicated.
	- Locate the node containing the node.
	- Delete the node.
- When a node is removed, the remaining nodes must preserve the search tree property.

### BST – Deletions

- There are three cases to consider:
	- the node is a leaf.
	- the node has a single child
	- the node has two children.

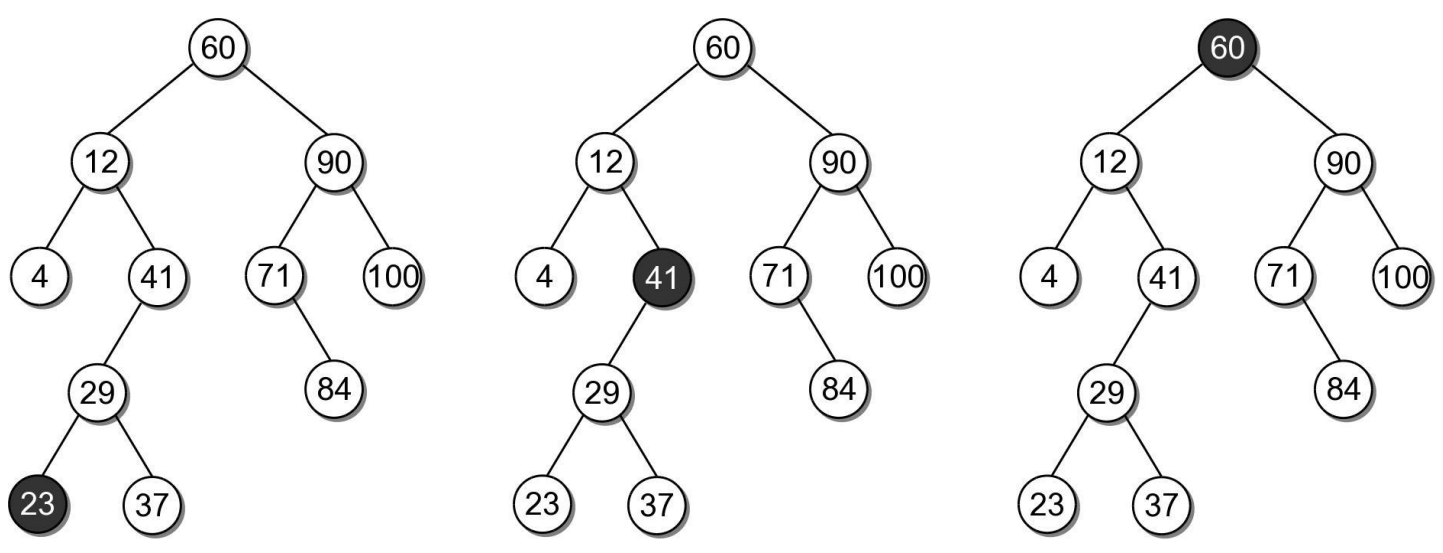

### BST – Delete Leaf Node

- Removing a leaf node is the easiest case.
	- Suppose we want to remove 23.

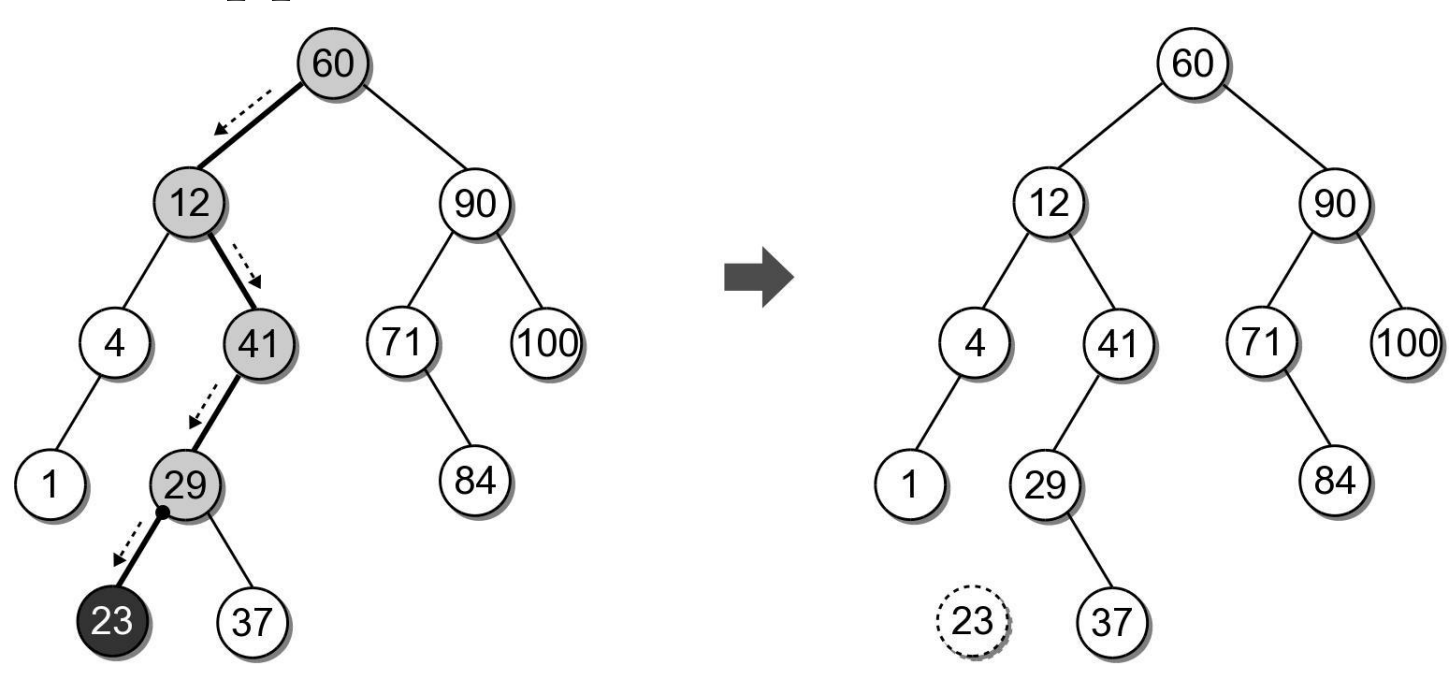

- Removing an interior node with one child.
	- Suppose we want to remove 41.
	- We can not simply unlink the node.

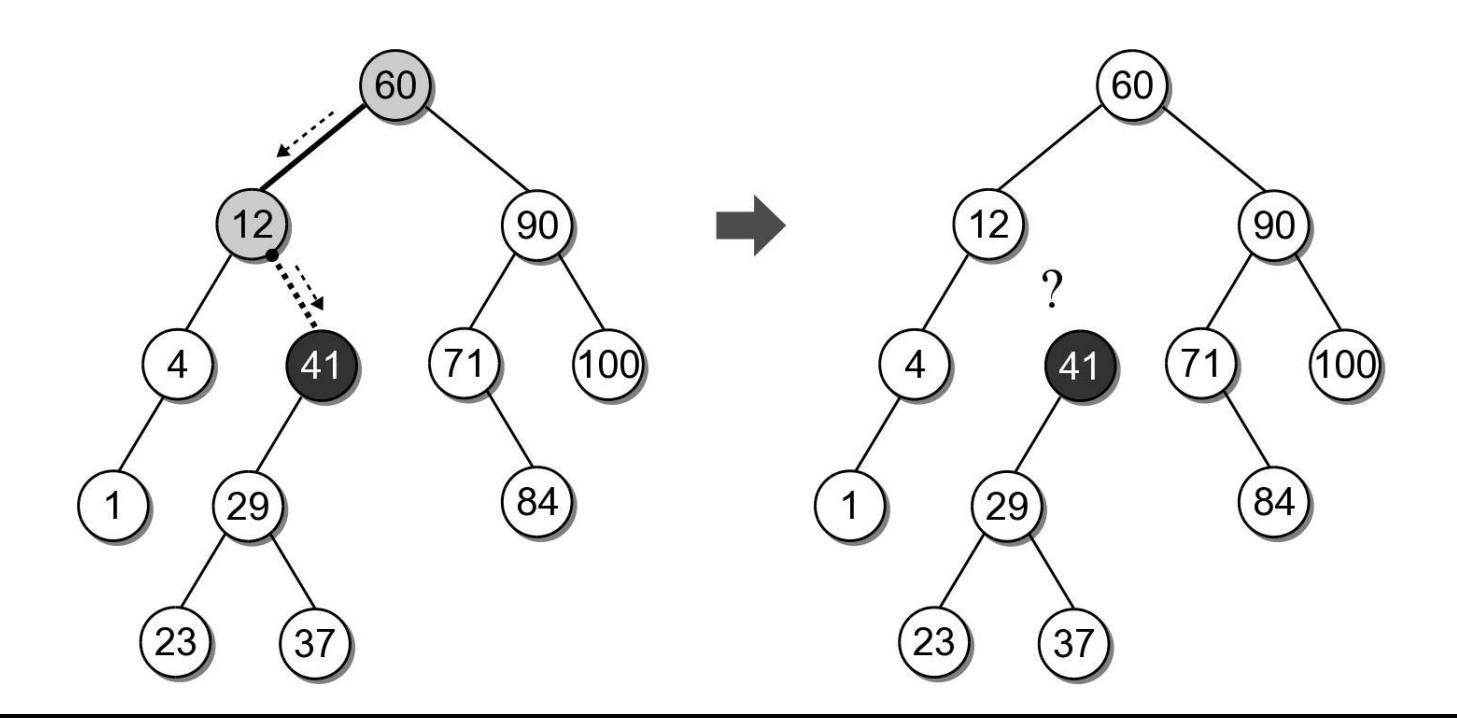

 After locating the node to be removed, it's child must be linked to it's parent.

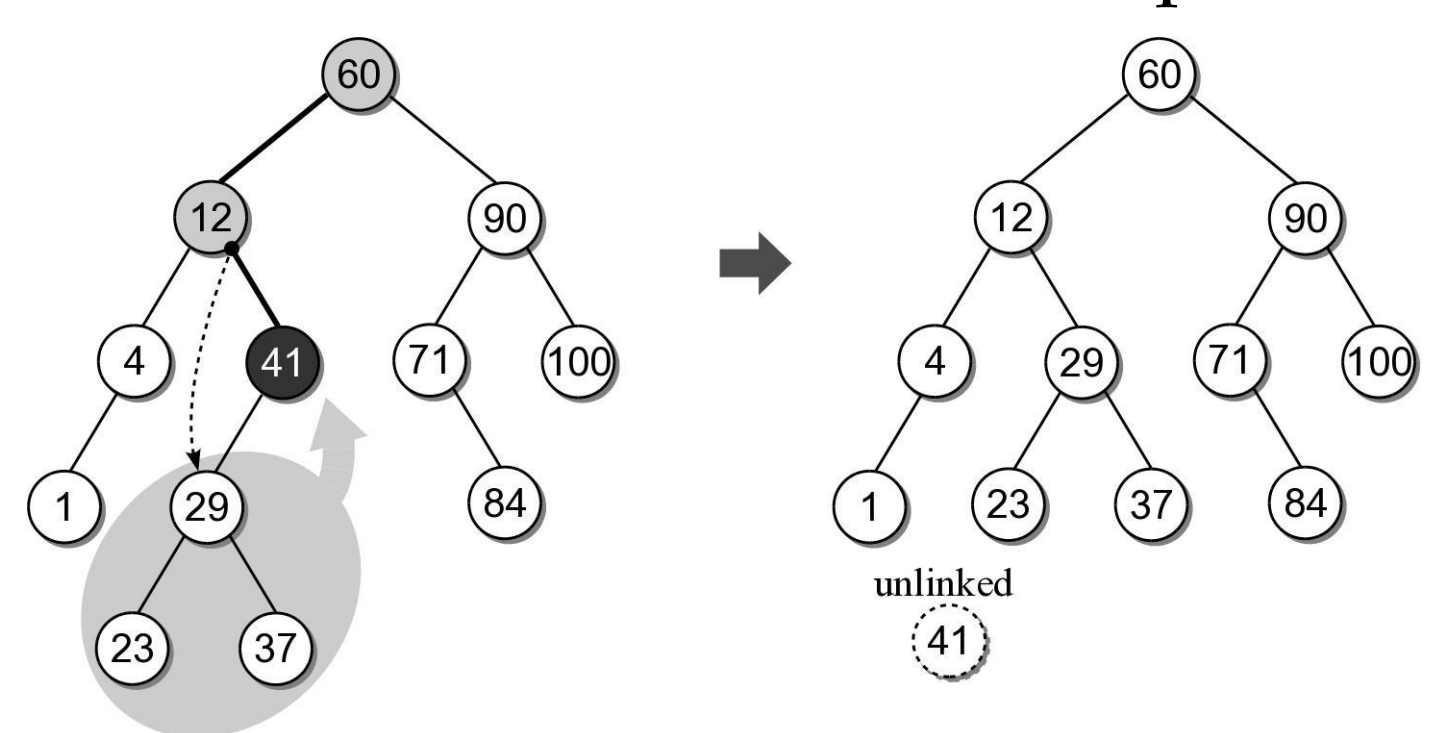

- The most difficult case is deleting a node with two children.
	- Suppose we want to delete node 12.
	- Which child should be linked to the parent?

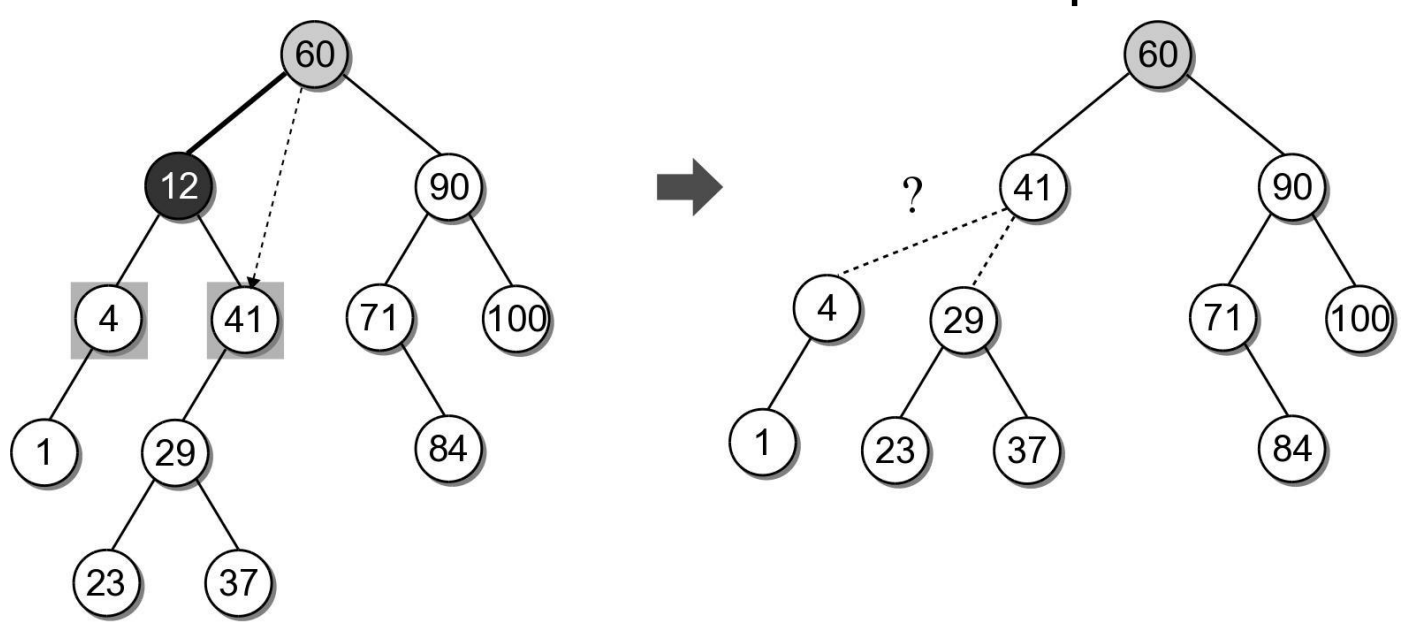

- Based on the search tree property, each node has a logical predecessor and successor.
	- For node 12, those are 4 and 23.

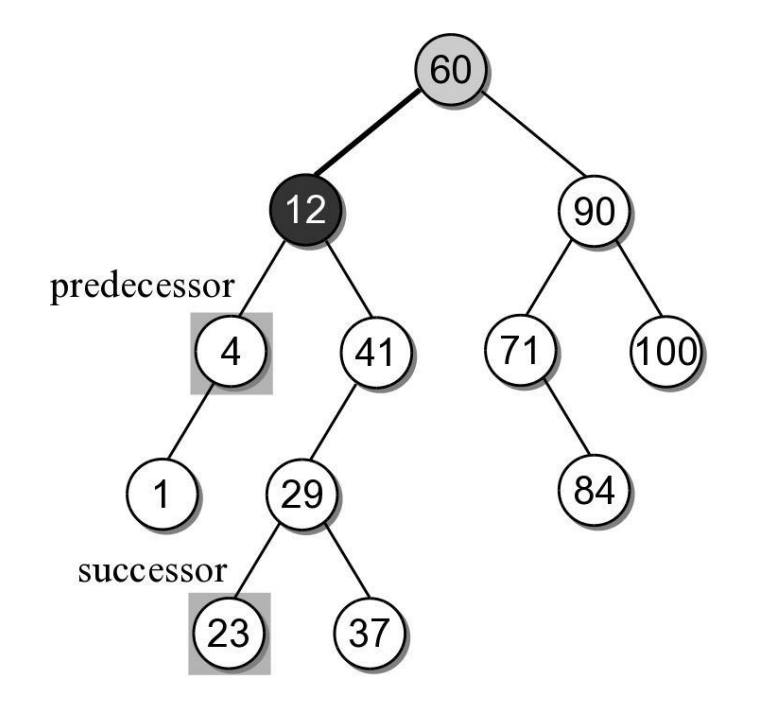

- We can replace to be deleted with either its logical successor or predecessor.
	- Both will either be a leaf or an interior node with one child.
	- We already know how to remove those nodes.

- Removing an interior node with two children requires 4 steps:
	- (1) Find the node to be deleted, N.

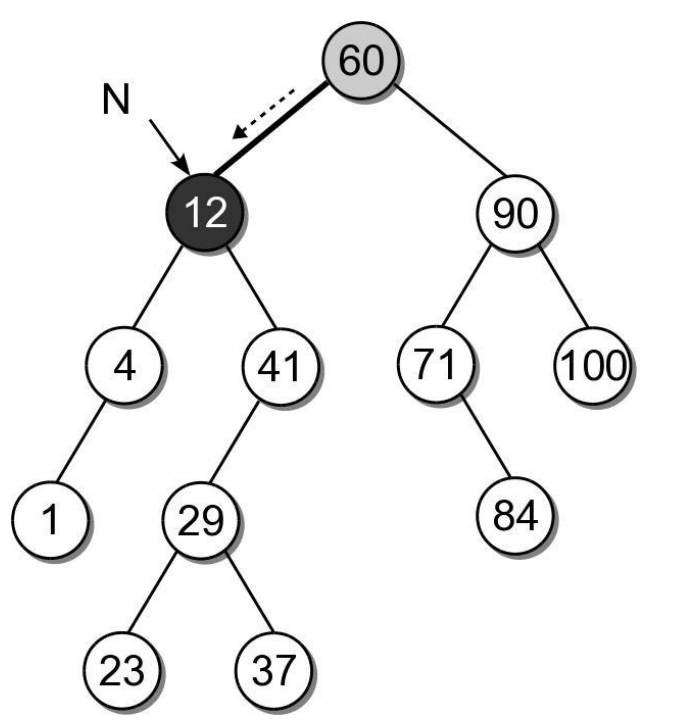

(2) Find the successor, S, of node N.

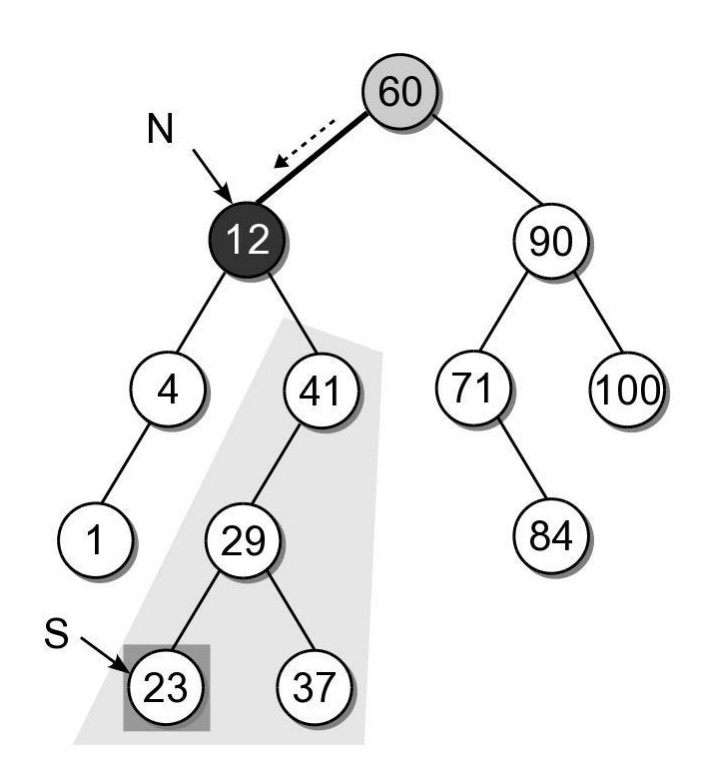

 (3) Copy the payload from node S to node N.

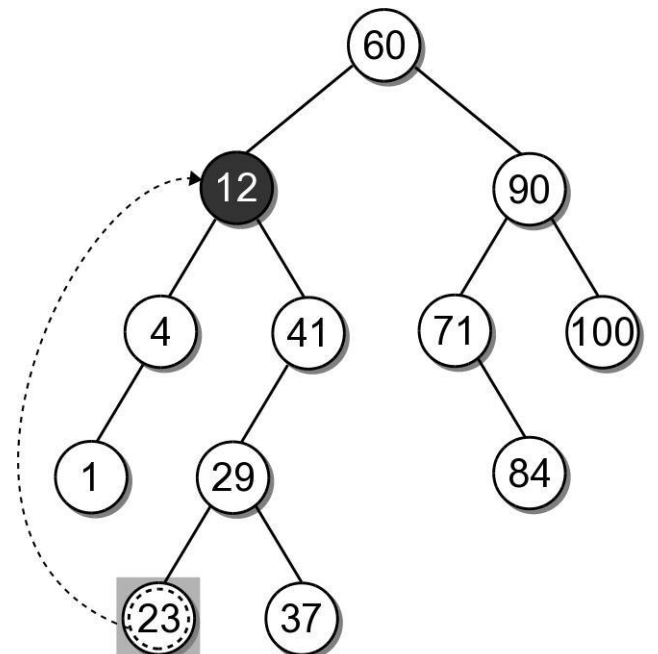

(4) Remove node S from the tree.

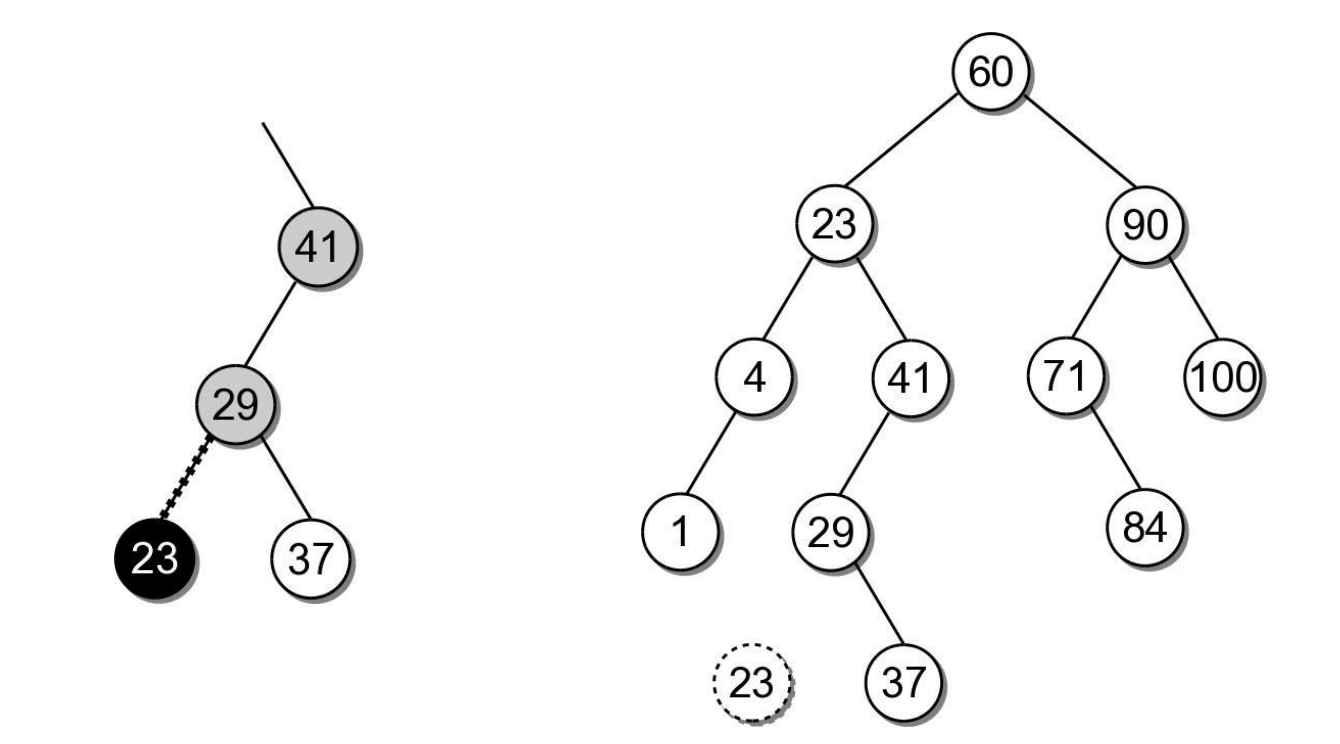

- Removing an interior node with two children requires 4 steps:
	- Find the node to be deleted, N.
	- Find the logical successor, S, of node N.
	- Copy the payload from node S to node N.
	- Remove node S from the tree.

# BST – Delete Implementation

```
class BST : 
# ...
  def remove( self, key ):
    assert key in self, "Invalid key."
    self. root = self. bstRemove( self. root, key )
    self. size -= 1
```
## BST – Delete Implementation

```
class BST : 
# ...
 def bstRemove( self, subtree, target):
   if subtree is None : # not found
     return subtree
   elif target < subtree.key : # search for the left tree
     subtree.left = self. bstRemove( subtree.left, target)
     return subtree
   elif target > subtree.key : # search for the right tree
     subtree.right = self. bstRemove( subtree.right, target )
     return subtree 
   else : # target == subtree.key, delete the node 
        ......
```
## BST – Delete Implementation

```
class BST : 
# ...
  def bstRemove( self, subtree, target):
         ......
    else : 
      if subtree.left is None and subtree.right is None :
        return None # leaf node
      elif subtree.left is None or subtree.right is None :
      # has one child only
        if subtree.left is not None :
          return subtree.left
        else :
          return subtree.right
      else : # has both children
        successor = self. bstMinimum( subtree.right)
        subtree.key = successor.key
        subtree.value = successor.value
        subtree.right = self._bstRemove( subtree.right, 
                                          successor.key )
        return subtree
```
# BST – Efficiency

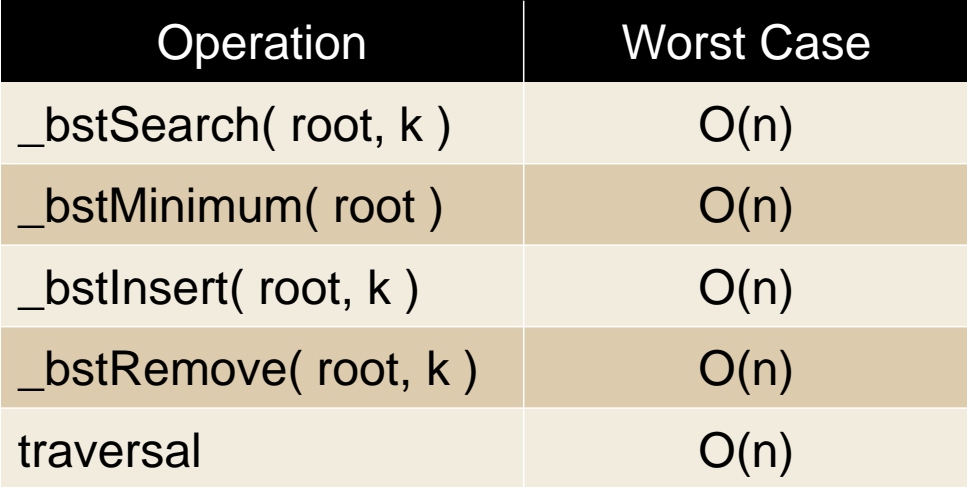

#### Exercises

- 1. The remove() method uses a
	- bst find min(subtree) method to search and return the node with minimum key in a tree rooted at subtree. Implement this method.
- 2. Write a method bst sort reverse() to sort a binary search tree rooted at subtree in reverse order.
- 3. Test your methods by running the program testbst.py on the course website.